**Bilanci e registro unico nazionale del Terzo settore: appunti per non sbagliare GIOVEDÌ 16 MAGGIO ORE 17**

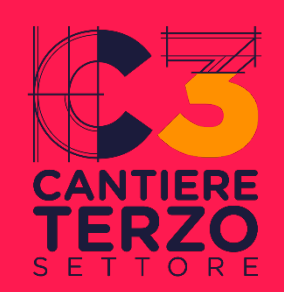

**BILANCIO : LE ULTIME VERIFICHE PRIMA** DEL DEPOSITO NEL **RUNTS**

**a cura di Elena D'Alessandro,**  Referente Area consulenza CSVnet

# **IL BILANCIO DEGLI ETS: ART. 13 D.LGS 117/17 E MODELLI DI BILANCIO DM 5 mar. 2020**

**Bilancio di esercizio formato da :**

- Stato patrimoniale (mod.A)

Entrate pari o superiori a 220.000 euro

superiori

 $\circ$ 

pari

Entrate

 $0.000$  euro

22

 $\sigma$ 

- Rendiconto gestionale (mod.B)
- Relazione di missione (mod.C)
- Bilancio per competenza

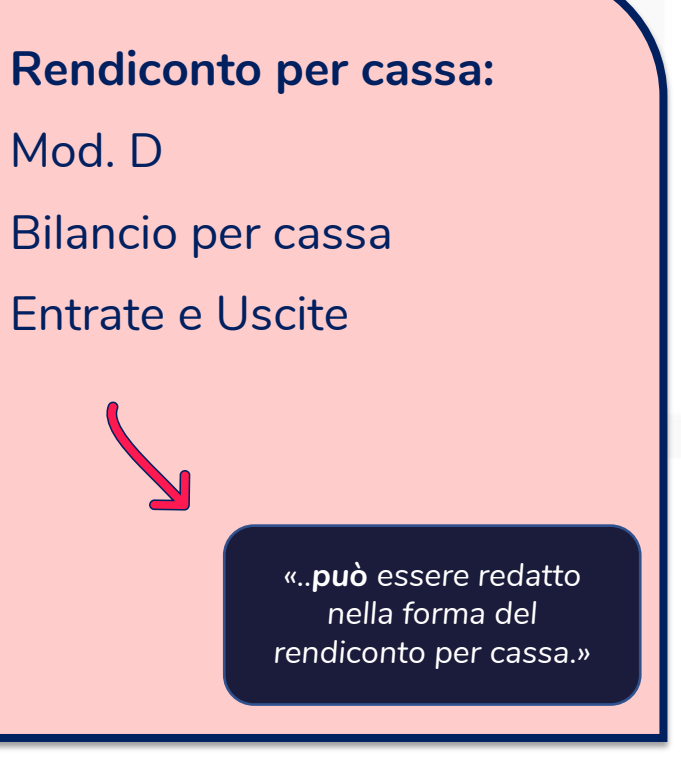

Entrate inferiori a 220.000 euro

 $\overline{\mathsf{C}}$ 

 $\overline{\mathsf{N}}$ 

000.0

euro

 $\overline{O}$ Ξ. വ

 $\Box$ 

intra

 $\bar{a}$ 

inferi

# **IL LIMITE DEI 220.000 EURO**

Per distinguere gli enti in base alle dimensioni economiche l'art. 13 D.lgs 117/17 parla di «ricavi, rendite, proventi o entrate comunque denominate». In base a tale definizione, rientrano come proventi dell'ente, e come tali devono essere indicati nel bilancio d'esercizio, tutti i componenti positivi di reddito, anche quelli straordinari.

Si dovranno quindi considerare i proventi da attività istituzionale, i ricavi commerciali, gli interessi e le rendite di capitale, i canoni attivi di locazione e noleggio, nonché le plusvalenze e le sopravvenienze attive.

#### *Eccezione: disinvestimenti*

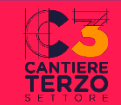

# **SCHEMA DI BILANCIO MOD.D**

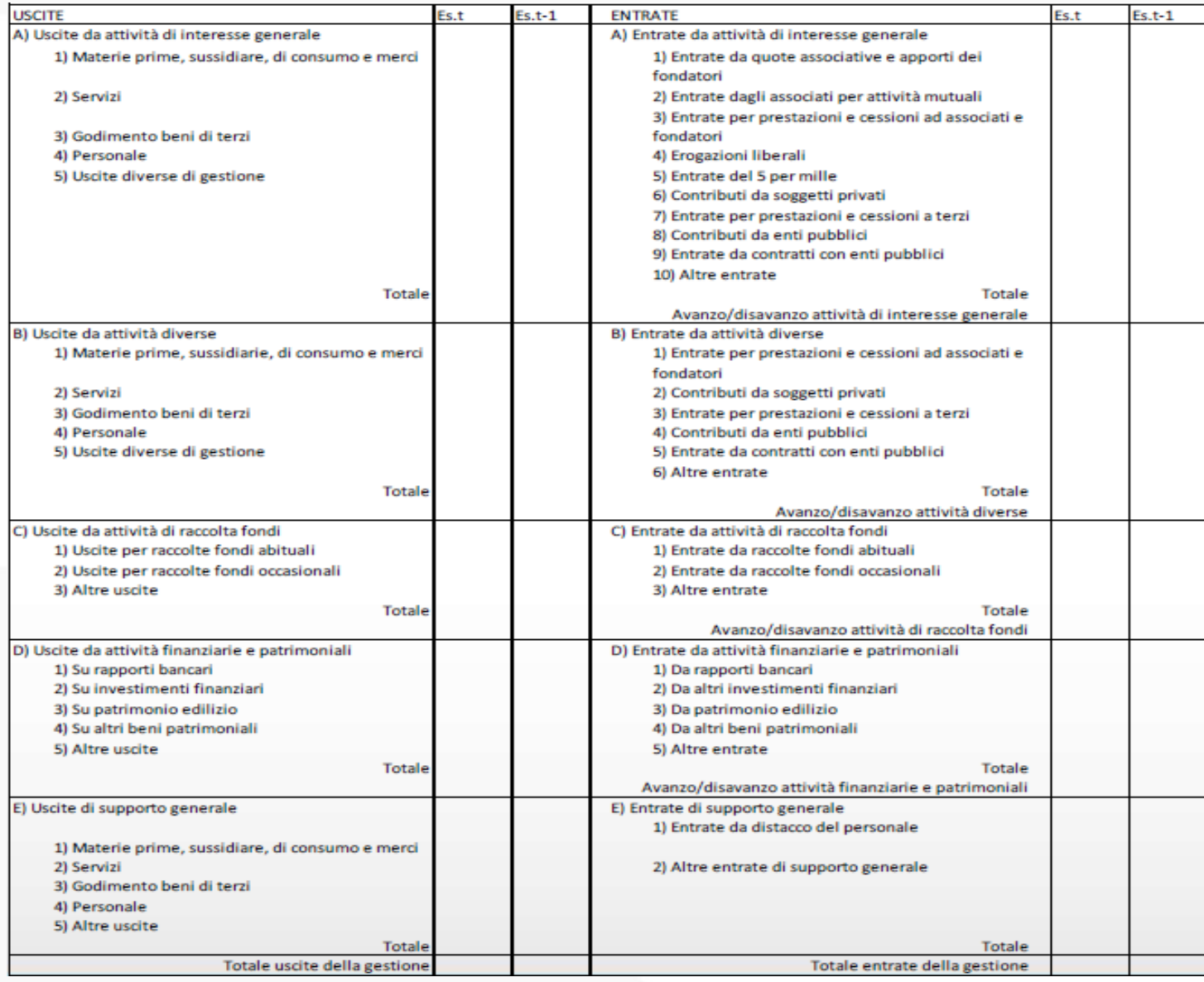

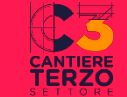

**Si tratta di schemi «fissi». È possibile però se rende il bilancio più chiaro:**

- Suddividere o raggruppare le voci precedute da numeri arabi o da lettere minuscole dell'alfabeto, senza eliminare la voce complessiva e l'importo;
- Eliminare le voci precedute da numeri arabi o da lettere minuscole se riportano importi nulli per due esercizi consecutivi;
- Aggiungere voci precedute da numeri arabi o da lettere minuscole dell'alfabeto.

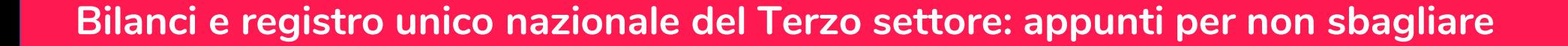

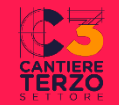

# **LE 5 SEZIONI DEGLI SCHEMI DI BILANCIO DEL DM 5 MAR. 2020**

• **SEZ . A VOCI DI ATTIVITÀ DI INTERESSE GENERALE**:

Collegate alle AIG (art. 5 D.lgs 117/17) inserite nello statuto

• **SEZ. B VOCI DI ATTIVITÀ DIVERSE:**

Collegate alle attività diverse (art. 6 D.lgs 117/17)

Diverse dalle AIG

Se secondarie e strumentali rispetto alle AIG (parametri DM 107/2021)

Se espressamente prevista nello statuto la possibilità di esercitarle e se l'organo di amministrazione ne ha documentato secondarietà e strumentalità (art.13 D.lgs 117/17) - Relazione attività diverse (annotazione in calce al rendiconto)

• **SEZ. C VOCI DI ATTIVITÀ DI RACCOLTE FONDI**

Collegate alle attività di raccolta fondi (art. 7 D.lgs 117/17) Occasionali: obbligo di rendiconto art. 87 D.lgs 117/17  $\longrightarrow$  Rendiconto specifico per ciascun evento di raccolte fondi su mod. DM 9 giugno 2022

• **SEZ. D VOCI DI ATTIVITÀ FINANZIARIE E PATRIMONIALI** 

Collegate alla gestione finanziaria o immobiliare

• **SEZ. E VOCI DI SUPPORTO GENERALE** 

Voce residuale o collegata ai «costi di gestione»

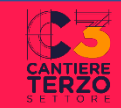

## **COME INVIDUARE LA CORRETTA SEZIONE**

### **Imputazione delle voci di bilancio nelle Sezioni corrette: un metodo**

1.Inquadrare nella corretta SEZIONE di attività (A,B,C,D,E) la voce di bilancio. 2. Individuare, all'interno della sezione individuata, la VOCE corretta.

Per capire in quale sezione imputare

diventa essenziale non più chiedersi «dove inserire questa voce?» ma anzitutto «a che tipo di attività si riferisce?» a prescindere dalla modalità con cui si ha entrata o uscita.

*Un'attrezzatura informatica è stata acquistata per un'attività di interesse generale sez. A (es. gestione appuntamenti sportello di ascolto relativo ad attività di interesse generale di tutela dei diritti umani), per la attività diverse sez. B (es. gestione di servizi diversi dalle attività di interesse generale) oppure per le attività di raccolta fondi sez. C (es. ufficio organizzazione di eventi di raccolte fondi*

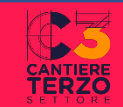

# **SCHEMA DI BILANCIO MOD.D: INVESTIMENTI E DISINVESTIMENTI – AVANZO E DISAVANZO FINALE**

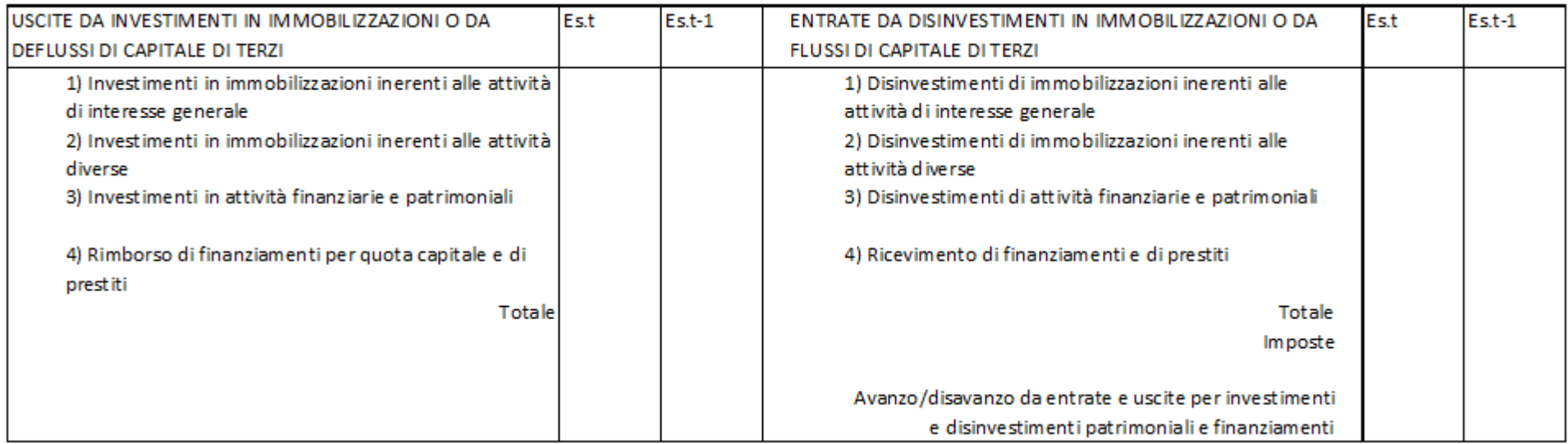

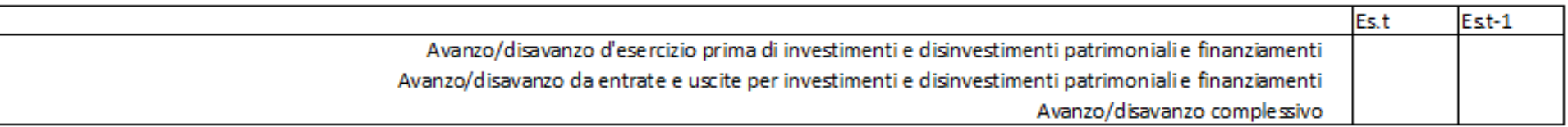

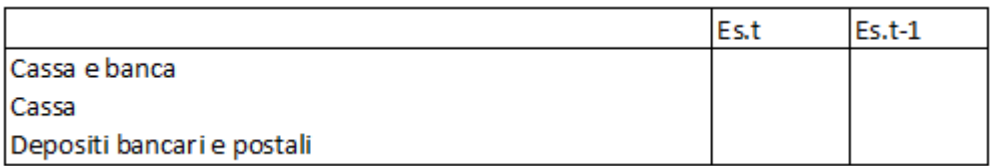

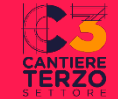

# **LA «QUADRATURA» DEGLI SCHEMI DI BILANCIO DEL MOD.D DEL DM 5 MAR. 2020**

Saldo iniziale delle consistenze liquide dell'esercizio (t) = saldo finale di cassa e banca dell'esercizio precedente (t-1). Tale t-1 a fine esercizio verrà sommato (+/- l'avanzo/disavanzo complessivo) come saldo finale di cassa e banca dell'esercizio (t)

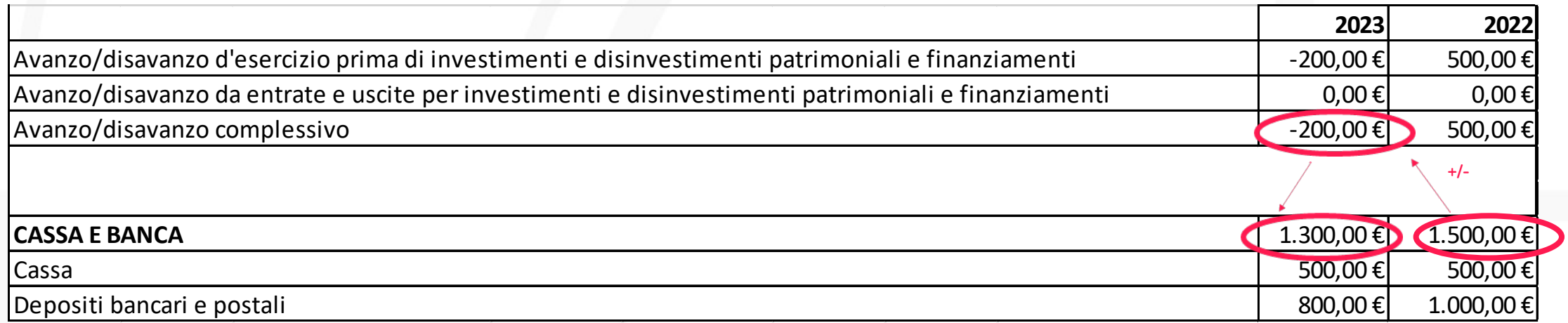

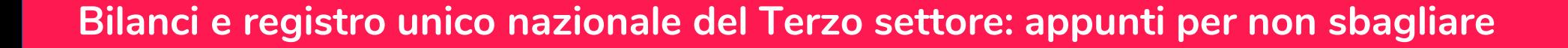

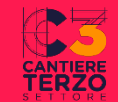

## **COSTI E PROVENTI FIGURATIVI DEGLI SCHEMI DI BILANCIO DEL DM 5 MAR. 2020**

Importante integrazione anche se facoltativa:

sono elementi che pur non avendo una manifestazione economica rappresentano un valore.

Es. Costi figurativi: volontari iscritti calcolati attraverso l'applicazione alle ore di volontariato della retribuzione oraria lorda per la corrispondente qualifica dei CCNL.

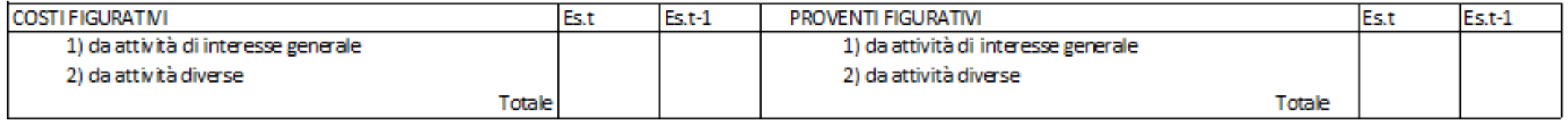

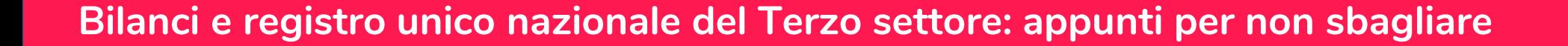

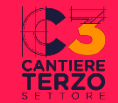

# **ITER DI APPROVAZIONE/DEPOSITO DEL BILANCIO**

Redazione progetto di bilancio da parte dell'organo di amministrazione (Verbale)

Relazione eventuali Organo di controllo/revisione (Verbale)

Convocazione Assemblea ordinaria (nel rispetto dei termini/modalità da statuto)

Assemblea ordinaria e approvazione Bilancio originale e eventuali rendiconti/documenti collegati

Deposito nel RUNTS entro 30 giugno

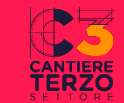

# **GRAZIE PER L'ATTENZIONE!**

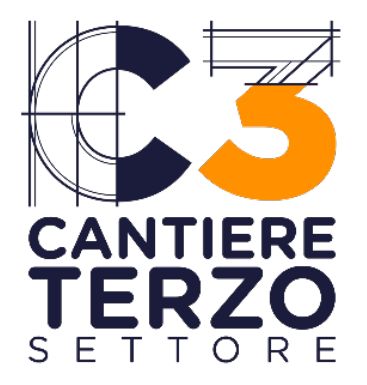

**Per approfondire sul tema: WWW.CANTIERETERZOSETTORE.IT [Tempo di bilanci nel Terzo settore. Come](https://www.cantiereterzosettore.it/tempo-di-bilanci-nel-terzo-settore-come-approvarli/)  [Bilancio degli enti del Terzo settore: quali](https://www.cantiereterzosettore.it/bilanci-degli-enti-del-terzo-settore-quali-sono-gli-errori-piu-ricorrenti/)  [sono gli errori più ricorrenti?](https://www.cantiereterzosettore.it/bilanci-degli-enti-del-terzo-settore-quali-sono-gli-errori-piu-ricorrenti/) [Vademecum Il rendiconto per cassa degli](https://www.cantiereterzosettore.it/wp-content/uploads/2023/04/IL-REDINCONTO-PER-CASSA-DEGLI-ENTI-DEL-TERZO-SETTORE-in-grafica.pdf)  [Enti del terzo settore](https://www.cantiereterzosettore.it/wp-content/uploads/2023/04/IL-REDINCONTO-PER-CASSA-DEGLI-ENTI-DEL-TERZO-SETTORE-in-grafica.pdf)**